# **MAPA DA COBERTURA DA TERRA NA REGIÃO DO ALTO RIO DOS MARMELOS**

**Jorge Luis Gavina Pereira 1 Leila Sheila Silva Lisboa 2 Marcelo Cordeiro Thales 3 Antônio Sergio Lima 4 Stephen Francis Ferrari 5**

<sup>1</sup> Museu Paraense Emílio Goeldi - Unidade de Análises Espaciais - jorgegavina@museu-goeldi.br<br><sup>2</sup> Museu Paraense Emílio Coeldi - Unidade de Análises Espaciais - leitre@museu soeldi br

Museu Paraense Emílio Goeldi - Unidade de Análises Espaciais - lsilva@museu-goeldi.br 3

Museu Paraense Emílio Goeldi - Unidade de Análises Espaciais - mcthales@museu-goeldi.br 4

Museu Paraense Emílio Goeldi - Coordenação de Botânica - sergio@museu-goeldi.br 5

Universidade Federal do Pará - Centro de Ciências Biológicas - sff@cpgp.ufpa.br

### **RESUMO**

A região do alto Rio dos Marmelos, localizada entre os estados do Amazonas, Rondônia e Mato Grosso, foi definida como uma área de extrema importância para a conservação da biodiversidade, pois lá ocorrem ambientes de savana e floresta e também áreas de transição entre os dois. A fim de apoiar estudos de biodiversidade, foi feito um mapa da cobertura da terra na região do Alto Rio dos Marmelos. O mapa da cobertura da terra foi elaborado a partir da classificação não-supervisionada da imagem do satélite Landsat ETM+. A avaliação da classificação da imagem foi feita através da estatística "*kappa*", utilizando fotografias aéreas tomadas durante o sobrevôo da área de estudo como verdade terrestre. Com o resultado da classificação da imagem constatou-se que: a maior parte da área de estudo (54%) é coberta por florestas abertas; as áreas de savana correspondem a quase um terço da área (30%); e as áreas de transição de savana para floresta aberta e áreas de mata de galeria representam 14% da área de estudo. Os valores do desempenho global (0,84) e da estatística "*kappa*" (0,69) demonstram que o resultado da classificação foi bom. Informações sobre as áreas das classes de cobertura vegetal, aliadas a dados de biodiversidade são imprescindíveis para se propor uma unidade de conservação para a área estudada.

**Palavras-chave:** Biodiversidade, Sensoriamento Remoto, Classificação de Imagens, Avaliação de Classificação e Estatística "*kappa*".

## *LAND COVER MAP IN THE REGION OF THE HIGH RIVER OF THE MARMELOS*

#### *ABSTRACT*

*The region of the high River of the Marmelos, located in the boundaries the states of Amazonas, Rondônia and Mato Grosso, was defined as an area of extreme importance for the conservation of biodiversity, because savannah and forest occur there and also areas of transition between the two. In order to support biodiversity studies, a land cover map for the region of the High River of the Marmelos was made. The land cover map was elaborated from the not-supervised classification of the Landsat satellite image. The evaluation of the classification of the image was made through the statistics "kappa", using air photographs taking during flight in the study area as terrestrial truth. The result of the image classification have showed that: most of the study area (54%) is covered by opened forests; the savannah areas correspond almost one third of the area (30%); e the areas of savannah transition for open forest and areas of gallery forest represent 14% of the study area. The values of the global performance (0,84) and of the statistics "kappa" (0,69) demonstrate that the result of the classification*  was good. By the fact of the study area to enclose complex environments and to practically be without *alteration due to human being action, it is right for creation of a unit of conservation.* 

*Keywords: Biodiversity, Remote Sensing, Image Classification, Accuracy Assessment and "kappa" Statistic*.

## **1. INTRODUÇÃO**

Este trabalho esta inserido no contexto do projeto "Diversidade de vertebrados no alto rio dos Marmelos (BX 044)", financiado pelo MMA/PROBIO. A área de estudo do projeto possui 5270 km<sup>2</sup>, e está situada entre as latitudes S 08°02'52" e S 08°54'46" e longitudes O 60°50'24" e O 62°10'13", região dos limites dos estados da Amazônia, Rondônia e Mato Grosso. Ela corresponde ao polígono BX-044 definido no seminário de Macapá de 1999, classificado como de extrema importância para a conservação da biodiversidade. Os principais habitats que ocorrem na área de estudos são a savana e a floresta ombrófila aberta (figura 1).

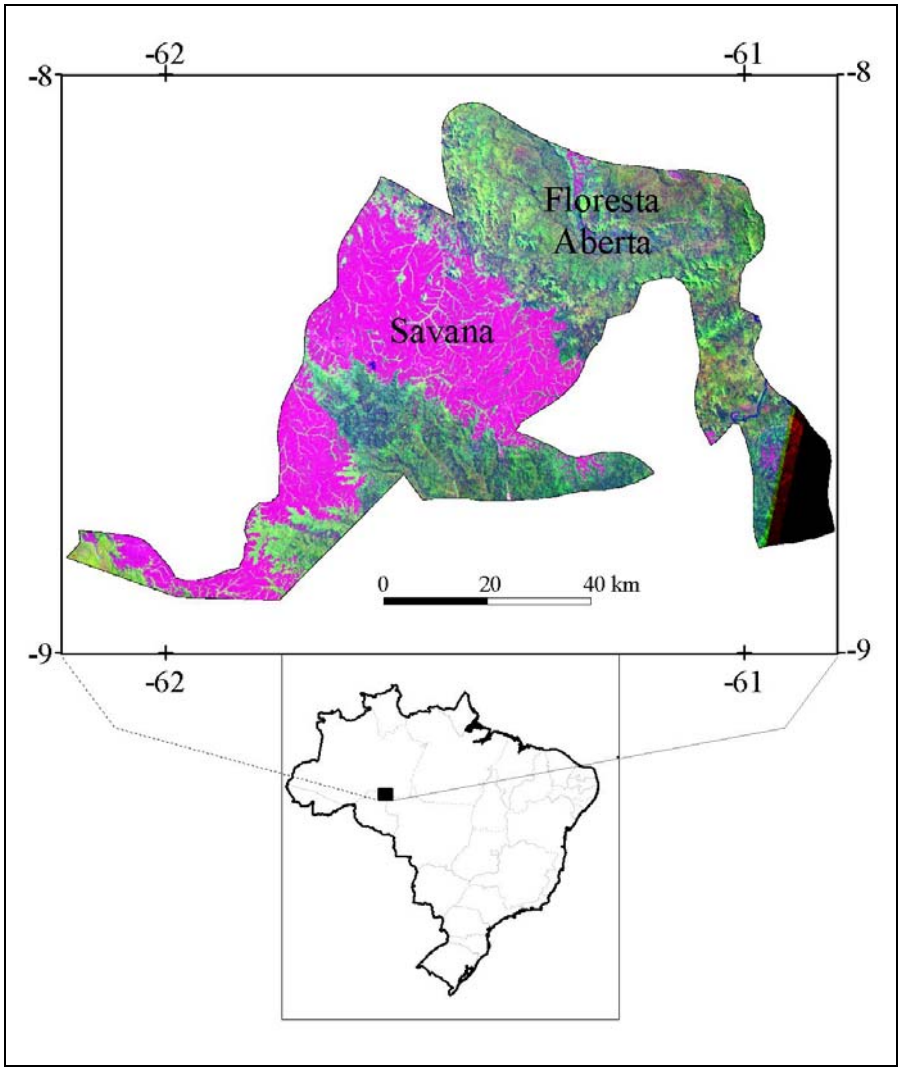

Figura 1 – Localização da área de estudo

O objetivo deste trabalho é gerar um mapa de cobertura da terra para a área de estudo, a partir da classificação não-supervisionada por regiões de parte da imagem Landsat ETM+, possibilitando desta forma uma melhor caracterização da mesma.

#### **2. METODOLOGIA**

Foi realizado um sobrevôo no dia 2 de outubro de 2003 com o intuito de se fazer um reconhecimento dos principais tipos fitofisionômicos da área de estudo. O sobrevôo foi planejado para atravessar a área de estudo em sua maior extensão. Durante o vôo foram registradas as coordenadas de alguns pontos de coberturas vegetais de interesse, utilizando-se um receptor GPS, e também tomadas fotografias das mesmas. Esses pontos foram utilizados posteriormente para a avaliação do mapa de cobertura da terra gerado a partir da classificação de imagens do satélite Landsat.

Na geração do mapa de cobertura da terra foram utilizados os programas Spring 4.0 e Arcview 3.3. Por não se ter muitas informações de campo para realizar-se uma classificação supervisionada, optou-se por uma classificação não-supervisionada por regiões. Nesta classificação foi utilizada parte da imagem Landsat ETM+, referência 231/066, bandas 1, 2, 3, 4, 5 e 7, de 11 de agosto de 2001. Esta classificação foi realizada no Spring.

Antes da classificação, as bandas foram filtradas utilizando-se um filtro de mediana. A filtragem tem como objetivo principal realçar as bordas da imagem, facilitando a segmentação da imagem. Em seguida, as bandas utilizadas tiveram as suas médias e variâncias aproximadas. Este procedimento foi executado para evitar que a banda de maior variância tivesse um peso maior processo de segmentação da imagem, fase anterior à classificação não-supervisionada por regiões (BINS et al., 1992 e 1996). Para aproximar as médias e variâncias de todas as bandas é necessário multiplicar o valor de cada "*pixel*" de cada imagem por um *"ganho" G* (intercepto) e por um *"offset" O* (inclinação), utilizam-se as seguintes equações:

$$
Gn = \frac{Sg}{Sn}
$$
 (1)  
On = 128 - ( $\overline{X}n * Gn$ ) (2)

onde:

*Gn* : ganho para a banda *n*; *Sg* : valor do maior desvio padrão das bandas utilizadas (b1, b2, ..., bn);

*Sn* : valor dos desvios padrões de cada banda utilizada (b1, b2, ..., bn);

*n* : bandas 1, 2, 3, 4, 5, e 7;

O*n* : ganho para a banda *n*;

*X* : média para banda *n*.

A segmentação subdivide a imagem em regiões com propriedades radiométricas (níveis de cinza) semelhantes (BINS et al., 1992 e 1996). A imagem foi segmentada utilizando-se os valores 10 e 30 para os parâmetros similaridade e área, respectivamente. O valor de similaridade está relacionado ao valor digital das bandas, em quanto que o valor de área define o tamanho mínimo em "*pixel*" da região a ser gerada, neste caso de no mínimo 30 "*pixels*".

Na classificação foi utilizado o algoritmo de classificação não-supervisionada por regiões **ISOSEG**, com limiar de aceitação de 99%, que foi aplicado às bandas originais. As várias classes geradas através da classificação foram associadas às seguintes classes temáticas: "*Floresta aberta*", "*Floresta aberta em relevo*", "*Transição e Mata de Galeria*", "*Savana densa*", "*Savana aberta*", "*Areal e/ou uso*", "*Rios*" e "*Sem informação*". As classes de cobertura da terra foram definidas com base em observações realizadas durante o sobrevôo e em suas respostas espectrais.

A classe "*Floresta aberta*" corresponde, principalmente, as áreas de floresta ombrófila aberta. Esta fisionomia florestal é caracterizada por apresentar árvores mais espaçadas e um estrato arbustivo pouco denso. Nela também são comuns a ocorrência de palmeiras, cipós, bambus e sororoca. Nas áreas mais baixas, próximas aos cursos d'água, desenvolve-se uma floresta um pouco mais fechada, como observado no sobrevôo. No entanto o classificador não foi capaz de separar essas duas fisionomias florestais. O classificador distinguiu um segundo tipo florestal associado a um relevo mais acidentado, a classe "*Floresta aberta em relevo*", mas com uma composição semelhante a da classe Floresta aberta (presença de palmeiras e cipós). Na figura 2a tem-se um aspecto geral da classe Floresta aberta (fotografia tirada durante o sobrevôo), onde é possível observar-se espaços entre as árvores a presença de palmeiras. A figura 2b mostra a posição da fotografia na imagem, a partir da qual pode-se observar o padrão espectral (composição 5R4G3B) da classe floresta aberta.

Na classe "*Transição e Mata de Galeria*" estão incluídas as formações vegetais de transição entre a savana e a floresta aberta, que corresponde às áreas de adensamento de árvores não muito altas, geralmente composta por umas poucas espécies, localizadas em geral no contato entre estes dois biomas. Nesta classe também estão incluídas as mata de galeria que são áreas de adensamento de árvores na área de savana que seguem os cursos d'água. Na figura 3a pode-se observar uma área de transição e na figura 3b como ela aparece na imagem (5R4G3B).

A classe "*Savana aberta*" abrange as áreas de total dominância de vegetação herbácea (Savana gramíneo-lenhosa) e também áreas com árvores de baixo porte com características de xeromorfismo (troncos retorcidos), esparsas e presença de vegetação herbácea entre as árvores (Savana parque e Savana arborizada). Nas figuras 4a e 4b observam-se características desta classes. Nestas figuras observam-se também áreas de mata de galeria, que seguem os cursos d'água, onde são comuns as ocorrências da palmeira buriti.

A classe "*Savana densa*" representa as áreas de maior adensamento de indivíduos arbóreoarbustivos, sendo pouco comum à presença de vegetação herbácea (Savana arborizada). Esta classe de savana ocorre, sobre tudo, nas proximidades dos cursos d'água (rios e igarapés) e em áreas de contato entre a savana e a floresta aberta (figuras 5a e 5b).

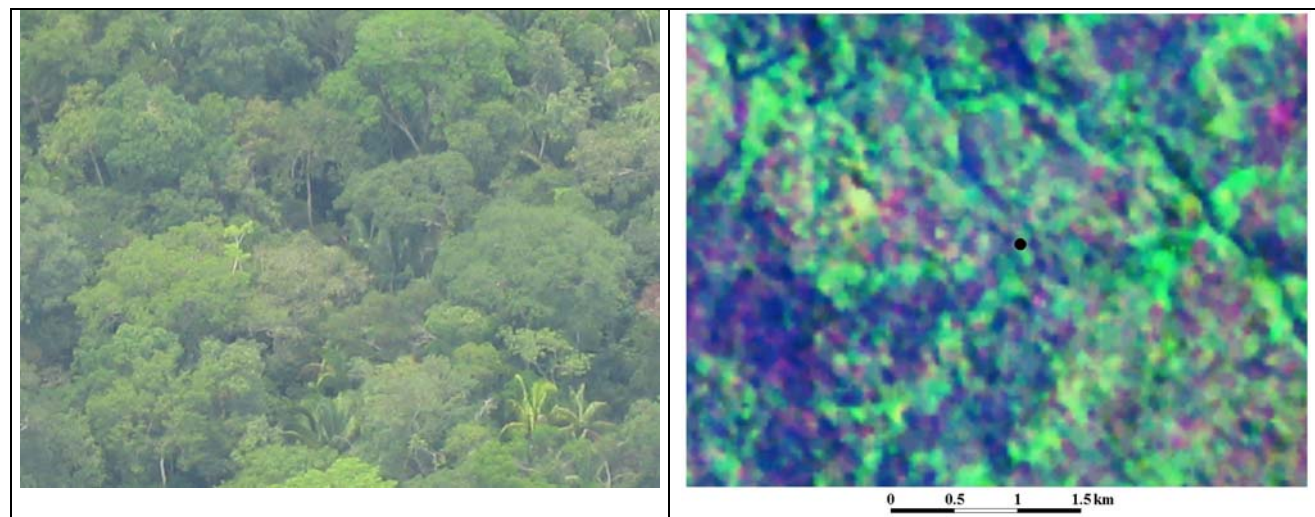

Figura 2a – Aspecto da Floresta aberta – fotografia tirada durante o sobrevôo

Figura 2b – Aspecto da Floresta aberta – posição da fotografia na imagem

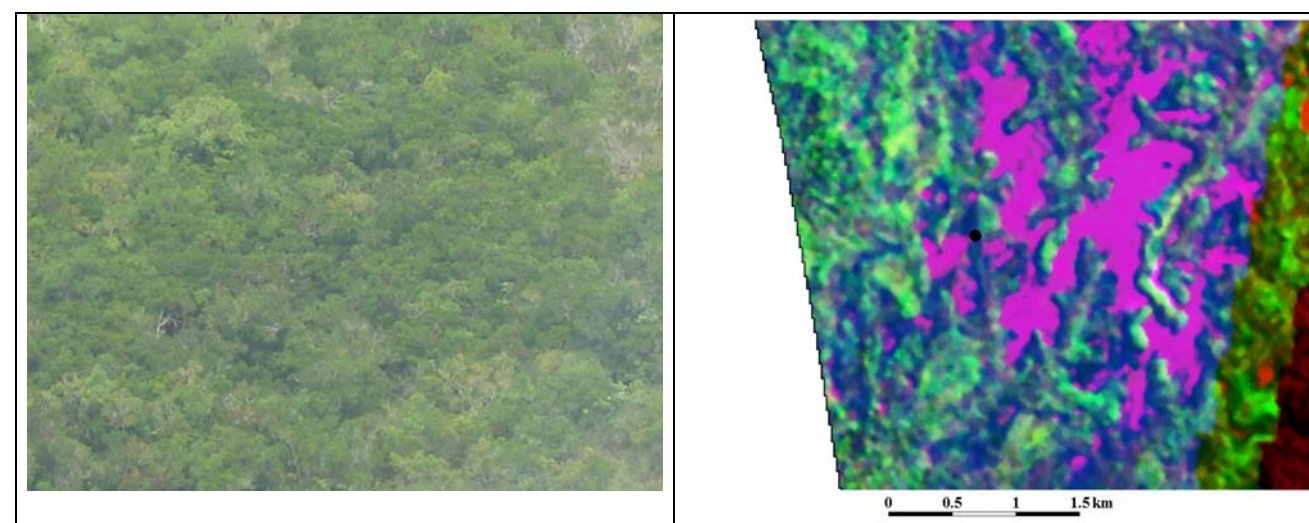

Figura 3a – Aspecto da Transição – fotografia tirada durante o sobrevôo

Figura 3b – Aspecto da Transição – posição da fotografia na imagem

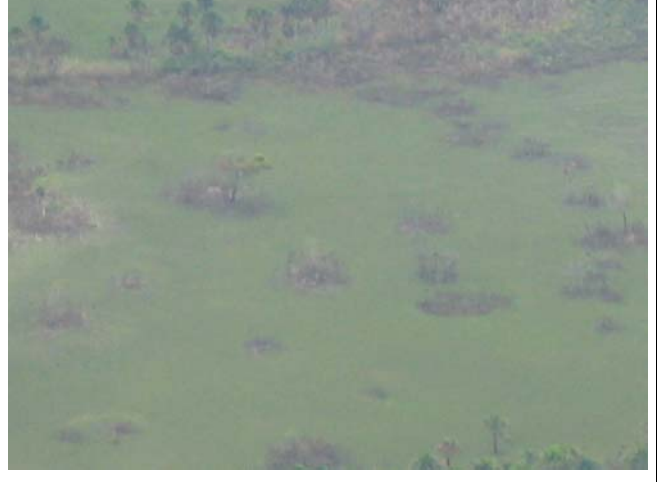

Figura 4a – Aspecto da Savana aberta – fotografia tirada durante o sobrevôo

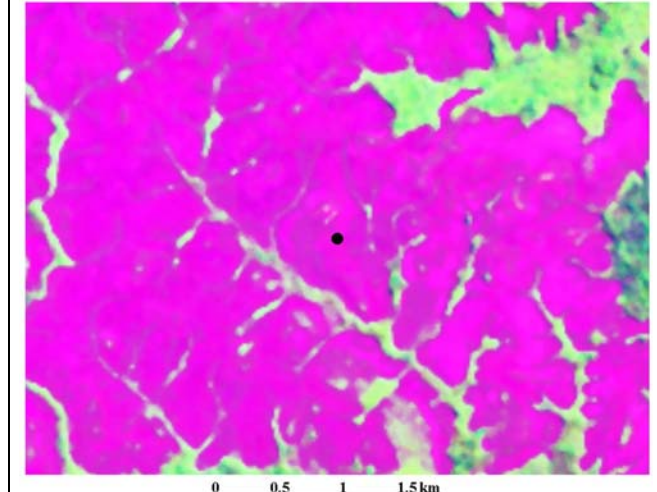

Figura 4b – Aspecto da Savana aberta – posição da fotografia na imagem

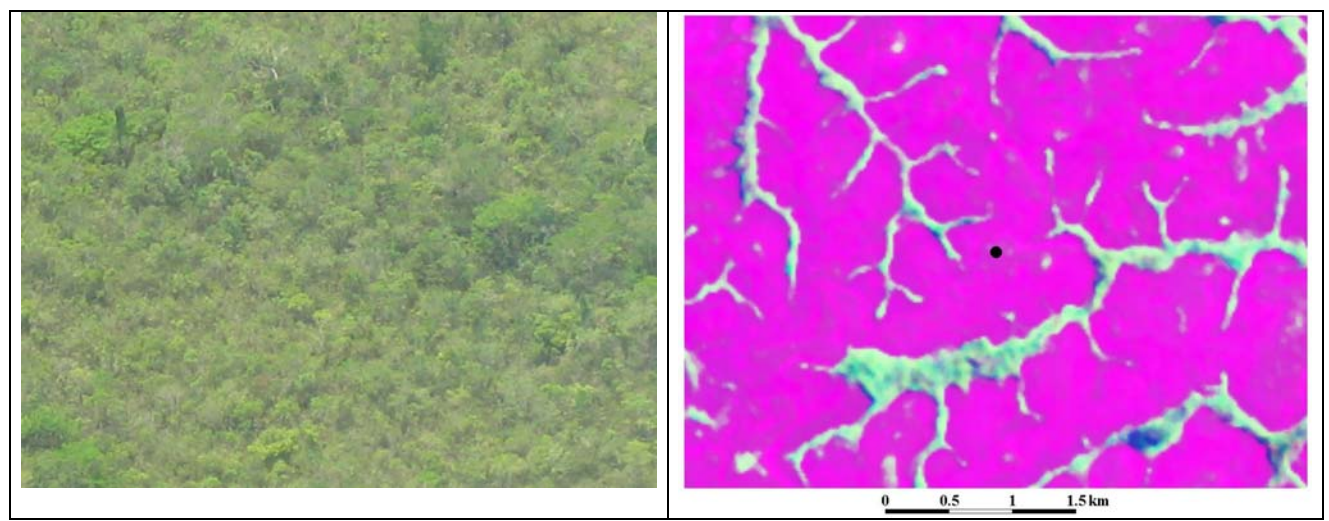

Figura 5a – Aspecto da Savana densa – fotografia tirada durante o sobrevôo

Figura 5b – Aspecto da Savana densa – posição da fotografia na imagem

A classe "*Areal e/ou uso"* corresponde às áreas de solo exposto ou praticamente sem cobertura vegetal. Nesta classe estão incluídas áreas de areia branca, freqüentemente associadas as campinaranas, e também as áreas de solo preparado para a agricultura (figuras 6a e 6b).

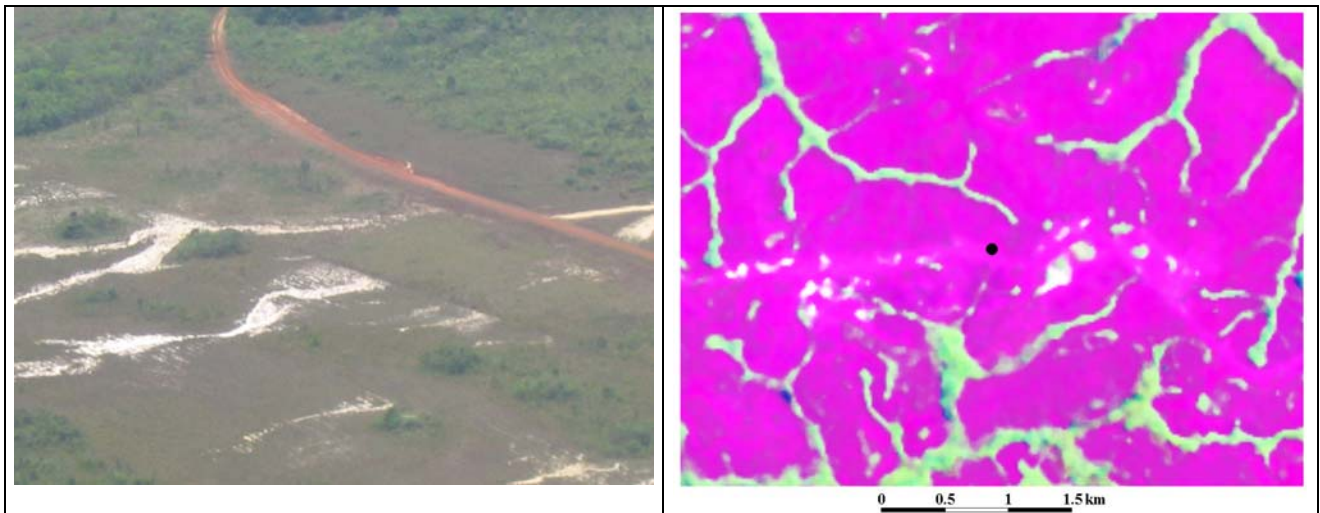

Figura 6a – Aspecto de areais – fotografia tirada durante o sobrevôo

Figura 6b – Aspecto de areais – posição da fotografia na imagem

A área de estudo possui ainda alguns outros ambientes bem complexos, como afloramentos rochosos, formações vegetais em solos pedregosos, campinaranas (gramíneo-lenhosa e arbustiva), formações vegetais seguindo os cursos d'água dentro da floresta aberta, veredas e matas ciliares nas savanas. Devido ao pouco conhecimento da área e também a limitações das imagens de satélite, não foi possível individualizá-las. Logo, estas foram incluídas em uma das classes definidas anteriormente, com propriedades espectrais mais parecidas.

Foram geradas ainda as classes "*Rios*", correspondendo aos rios e igarapés e a classe "*Sem informação*" que representa a área do polígono BX-044 não coberta pela imagem de satélite utilizada.

A classificação gerada no Spring foi posteriormente exportada em formato vetorial para o Arcview, onde inicialmente procedeu-se uma série de correções dos limites das classes (edições vetoriais). Após as edições dos limites das classes foi realizada uma avaliação do mapa temático de cobertura da terra, utilizando as observações realizadas durante o sobrevôo. Este processo é um tanto tendencioso, pois os mesmos pontos foram usados como referência para a definição das classes de cobertura. No entanto, o fato de ter-se realizado uma classificação não-supervisionada, e portanto não havendo seleção de áreas de treinamento, minimiza o problema da utilização dos mesmos pontos. Para esta análise resolveu-se agregar as classes "*Floresta aberta*" e "*Floresta aberta em relevo*", considerando-se uma única classe: "*Floresta aberta*".

Para fazer a avaliação do mapa de cobertura gerado, os dados vetoriais, tanto os pontos do sobrevôo, quanto do mapa de cobertura vegetal foram convertidos para o formato matricial com a resolução de 30 m. Em seguida foi realizada a tabulação cruzada entre as duas informações, utilizandose os pontos observados no sobrevôo como fonte de referência. Em seguida calculou-se a exatidão global e a estatística kappa para avaliar a concordância entre as observações feitas durante o sobrevôo e o mapa temático (ARONOFF, 1982; CONGALTON, 1991 e 2001).

A exatidão global  $(\theta_1)$  representa a proporção de concordância entre os dados classificados e os dados de referência. Ela é dada por:

$$
\theta_{\rm l} = \frac{1}{n} \sum_{i=1}^{r} x_{ii} \qquad (3)
$$

onde:

 $\sum_{i=1}^r$ *i*  $x_{ii}$  = número de pontos corretamente classificados (diagonal principal da matriz de confusão); 1

*n* = número total de pontos; e

*y* = número de classes.

A estatística "*kappa*" (κ) é dada por:

$$
\kappa = \frac{\theta_1 - \theta_2}{1 - \theta_2} \qquad (4)
$$

onde:

 $=\frac{1}{n}\sum_{i=1}$ *r i*  $x_{ii}$  $\theta_1 = \frac{1}{n} \sum_{i=1}^r x_{ii}$  = exatidão global;  $=\frac{1}{n^2}\sum_{i=1}^{n}x_{i+}\cdot x_{+}$ *r i*  $x_{i+} \cdot x_{+i}$  $\theta_2 = \frac{1}{n^2} \sum_{i=1}^r x_{i+} \cdot x_{+i}$  = proporção esperada de unidades se a concordância ocorrer por puro acaso.

O coeficiente Kappa indica a qualidade da classificação, variando de 0 a 1, sendo que quanto mais se aproxima do valor 1, mais a classificação se aproxima da realidade. Esse coeficiente de concordância vem sendo muito utilizado como uma medida da exatidão da classificação temática (ARONOFF, 1982; CONGALTON, 1991 e 2001). Os significados dos valores da estatística kappa são apresentados na tabela 1.

| i uvvia i<br>Ulynilloadd dos valores da estatistica <i>happa</i> |                             |  |  |  |  |
|------------------------------------------------------------------|-----------------------------|--|--|--|--|
| Valor kappa                                                      | Significado                 |  |  |  |  |
| $1.00 - 0.81$                                                    | Concordância quase perfeita |  |  |  |  |
| $0.80 - 0.61$                                                    | Concordância substancial    |  |  |  |  |
| $0.60 - 0.41$                                                    | Concordância moderada       |  |  |  |  |
| $0.40 - 0.21$                                                    | Concordância fraca          |  |  |  |  |
| $0.20 - 0.00$                                                    | Concordância fraquíssima    |  |  |  |  |
| Valores negativos                                                | Sem concordância            |  |  |  |  |
| FONTE: COHEN (1960)                                              |                             |  |  |  |  |

Tabela 1 – Significado dos valores da estatística "*kappa*"

#### **3. RESULTADOS**

Na figura 7 pode-se observar o mapa de cobertura da terra para a área de estudo resultante da classificação da imagem. Nela também se observam os locais onde foram tomadas fotografias que foram utilizadas como verdade terrestre para a avaliação da classificação.

Os resultados mostram que mais da metade da área de estudo (BX-044) é coberta por florestas aberta (54%). As áreas de savana são a segunda classe em importância, cobrindo 30% da área. As áreas de transição das savanas para as florestas abertas juntas com as áreas de mata de galeria representam 14% da área de estudo. As áreas de areais e/ou uso ocupam uma área muito pequena, aproximadamente 1% (tabela 2 e figura 8). Infelizmente, a imagem de satélite não cobria uma pequena parte da imagem (5%). Essa região foi denominada de "sem informação" e localiza-se na região sudeste da área de estudo.

Para a avaliação do resultado da classificação foram utilizados 55 pontos, correspondentes aos locais fotografados durante o sobrevôo, cujas coordenadas geográficas foram registradas. Estes pontos foram tomados sobre as classes "Floresta aberta" (36 pontos), "Transição e/ou Mata de Galeria" (6 pontos), "Savana aberta" (5 pontos) e "Savana aberta" (8 pontos). A distribuição dos pontos de validação em relação as áreas das classes não foi a mais adequada. Por exemplo, a floresta aberta que ocupa 54% da área devia ter mais ou menos a metade dos pontos de validação (18 pontos), mas infelizmente

ela ficou com cerca de 65% do total de pontos. Mas devido à inacessibilidade da área e o alto custo da hora de vôo de um avião, fez-se o que foi possível.

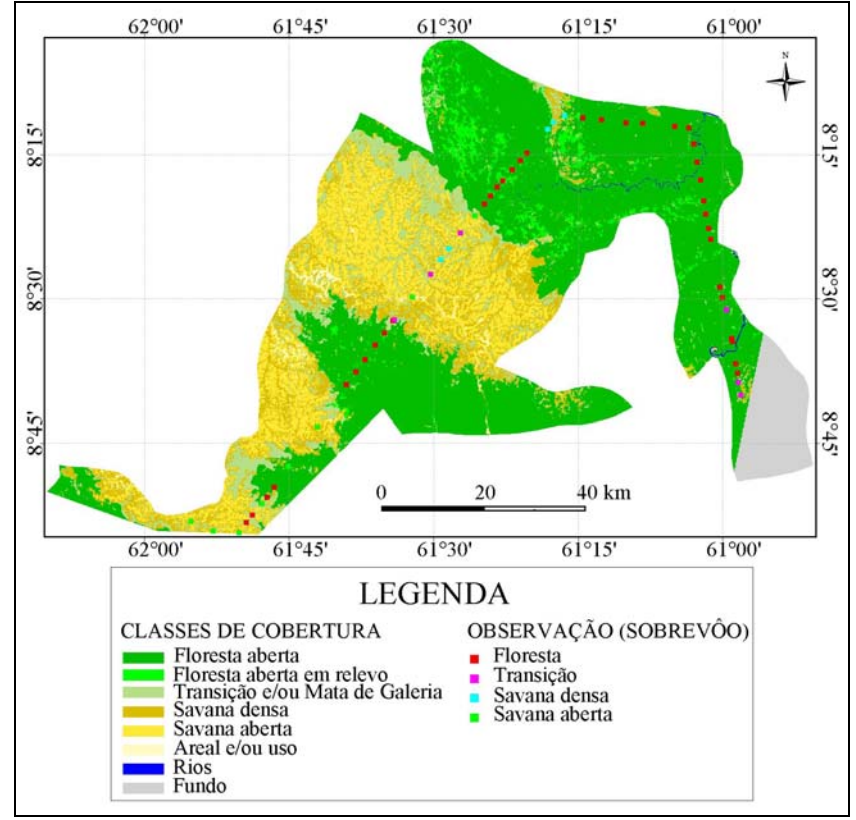

Figura 7 – Mapa de cobertura da terra e os pontos de verificação da classificação

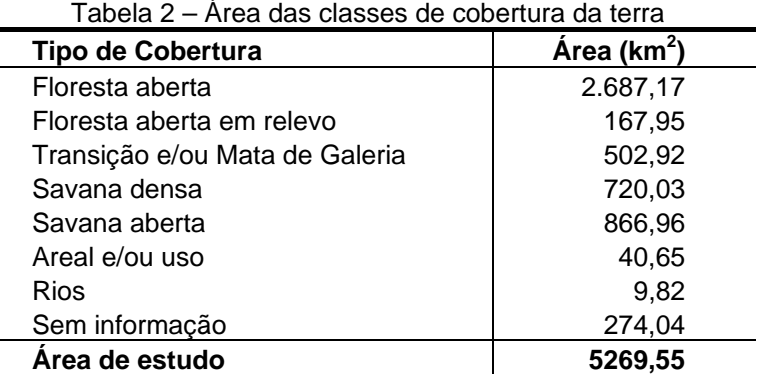

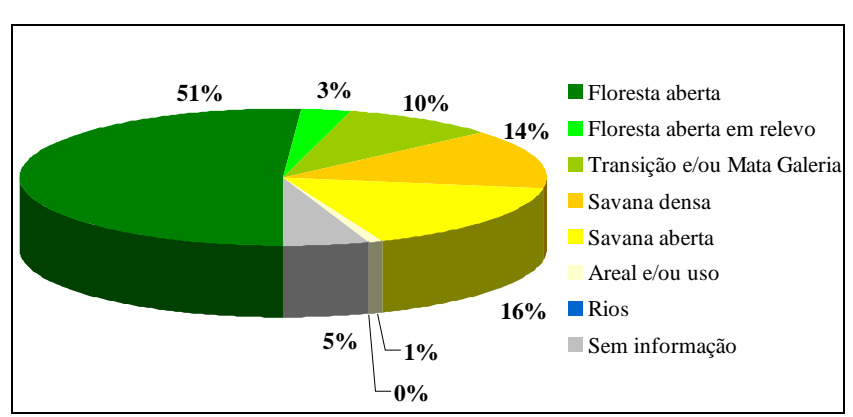

Figura 8 – Proporção das áreas das classes com relação à área de estudo

A comparação entre os dados de campo - fotografias aéreas - e o resultado da classificação da imagem, denominado de matriz de confusão, foi obtido através de uma tabulação cruzada, onde as fotografias foram utilizadas como referência (verdade terrestre). A matriz de confusão resultante da comparação supracitada é apresentada na tabela 3. Os valores apresentados em azul correspondem aos pontos corretamente classificado, enquanto que os valores em vermelho representam as confusões entre as classes (erro de classificação).

|     | <b>CLASSES</b>             | <b>Floresta</b> | Transição | <b>Savana</b><br>densa | <b>Savana</b><br>aberta | <b>Total</b> | Precisão<br>do Usuário |
|-----|----------------------------|-----------------|-----------|------------------------|-------------------------|--------------|------------------------|
|     | <b>Floresta</b>            | 33              | 3         | 0                      | 0                       | 36           | 0.92                   |
| VÔO | Transição                  | $\overline{2}$  | 4         | 0                      | 0                       | 6            | 0.67                   |
|     | Savana<br>densa            |                 | 0         | 4                      | 0                       | 5            | 0.80                   |
|     | <b>Savana</b><br>aberta    | $\bf{0}$        | 0         | 3                      | 5                       | 8            | 0.63                   |
|     | <b>Total</b>               | 36              | 7         | 7                      | 5                       | 55           |                        |
|     | Precisão<br>do<br>Produtor | 0.92            | 0.57      | 0.57                   | 1.00                    |              |                        |

Tabela 3: Matriz de Confusão - Verdade Terrestre (vôo) x Classificação

Algumas confusões já eram esperadas como entre as classes Floresta e Transição e também entre as classes Savana densa e Savana aberta. A única confusão que não era esperada era um ponto de Savana densa ter sido classificado como Floresta (ver tabela 3). Apesar das confusões que ocorreram, os valores do desempenho global (0,84 ou 84%) e da estatística "*kappa*" (0,69) demonstram que o resultado da classificação da imagem foi bom. Segundo a tabela 1, o resultado de 0,69 para a estatística "*kappa*" indica uma "Concordância substancial" entre os dados de campo e o resultado da classificação da imagem.

## **4. CONSIDERAÇÕES FINAIS**

Com a quantificação das áreas das principais classes de cobertura, Floresta aberta, Transição e/ou Mata de Galeria e Savana densa e aberta, é possível se saber se o tamanho das áreas de tais classes é suficiente para a sobrevivência de espécies animais que ocorrem na área. Em sendo suficientes, como foi comprovado com a classificação da imagem e o posterior cálculo das áreas das mesmas, aliado ao ótimo estado de conservação da área, têm-se ferramentas para se propor a criação de uma unidade de conservação na região. Falta apenas juntar-se os dados de biodiversidade, o que será feito em breve.

## **4. REFERÊNCIAS BIBLIOGRÁFICAS**

ARONOFF, S. Classification accuracy: user approach. **Photogrammetric Engineering and Remote** Sensing, v.8, n.8, p. 1299-1307, 1982.

BINS, LS.; Erthal, GJ; Fonseca, LMG. **Um método de classificação não-supervisionado por regiões**: In: Simpósio Brasileiro de Computação Gráfica e Processamento de Imagens, 5, 1992, Águas de Lindóia, SP. Anais do 5º Simpósio Brasileiro de Computação Gráfica e Processamento de Imagens, São José dos Campos: INPE, 1992, p. 65-68.

BINS, LS.; Fonseca, LMG; Erthal, GJ; Ii, FM. **Satellite imagery segmentation: a region growing approach**. In: Simpósio Brasileiro de Sensoriamento Remoto, 8, 1996, Salvador, BA. Anais do 8° Simpósio Brasileiro de Sensoriamento Remoto, São Paulo: Imagem©multimídia, 1996, Seção de Comunicações.

COHEN, J. A coefficient of agreement for nominal scale. **Educational and Psychological Measurements**. v.20, p. 37-46, 1960.

CONGALTON, RG. A review of assessing the accuracy of classification of remotely sensed data. **Remote Sensing of Environment**, v.37, p. 35-46, 1991.

CONGALTON, RG. Accuracy assessment and validation of remotely sensed and other spatial information. **International Journal of Wildland Fire**, v.10, p. 321-328, 2001.